## 20.109 RNA-seq Analysis Key

*Amanda Kedaigle, Ernest Fraenkel 3/3/2017*

## **Day 6 Part 2 - Clustering**

Point 1: (0,0)

An important technique in many bioinformatic analyses is clustering, a way to assign similar samples to groups. We'll explore two types of clustering by hand before returning to R.

1. **Hierarchical Clustering** builds a hierarchy of clusters. In the agglomerative, or bottom-up, method of hierarchical clustering, the two most similar samples or clusters are joined into one cluster repetitively. Work out the hierarchical clustering of the following 2D data points, using Euclidean distance (the length of a straight line between two points) and complete linkage (once a cluster contains more than one point, calculate the distance between two clusters as the longest distance between any two points in the respective clusters). Show each step, and when you're done, draw a dendrogram to show the results.

Point 2: (3,0) Point 3: (0,6) Point 4: (21,2) Point 5: (23,2) **Round 1: Dist 1 to 2: 3.000 Dist 1 to 3: 6.000 Dist 1 to 4: 21.095 Dist 1 to 5: 23.087 Dist 2 to 3: 6.708 Dist 2 to 4: 18.111 Dist 2 to 5: 20.100 Dist 3 to 4: 21.378 Dist 3 to 5: 23.345 Dist 4 to 5: 2.000 New clusters: (1), (2), (3), (4,5) Round 2: Linkage cluster 1 to 2: 3.000 Linkage cluster 1 to 3: 6.000 Linkage cluster 1 to 4: 23.087 Linkage cluster 2 to 3: 6.708 Linkage cluster 2 to 4: 20.100 Linkage cluster 3 to 4: 23.34 New clusters: (1,2), (3), (4,5) Round 3: Linkage cluster 1 to 2: 6.708 Linkage cluster 1 to 3: 23.087 Linkage cluster 2 to 3: 23.34 New clusters: (1,2,3), (4,5)**

## **Round 4: Linkage cluster 1 to 2: 23.345**

Now, open the script "intro\_clustering.R" and run the code for Problem 1 to see if you get the same dendrogram as R. Save your heatmap to a jpeg image file by clicking Export in the Plots window.

```
#Plot the given points
x = c(0,3,0,21,23)
y = c(0,0,6,2,2)
plot(x,y)
#Create a matrix to hold all the points, with x and y as rows
m = matrix(nrow=2, ncol=5)m[1,] = xm[2,] = y#We've created our matrix with the x and y coordinates ("genes") as rows
#and the different points ("samples") as columns. This is how most biological
#matrices are organized, but many functions expect it to be the other way
#around, so let's also get the transverse of our matrix
\tan = t(m)
```
*#Heatmap and dendrogram. If you haven't already, load the package.* **library**("pheatmap")

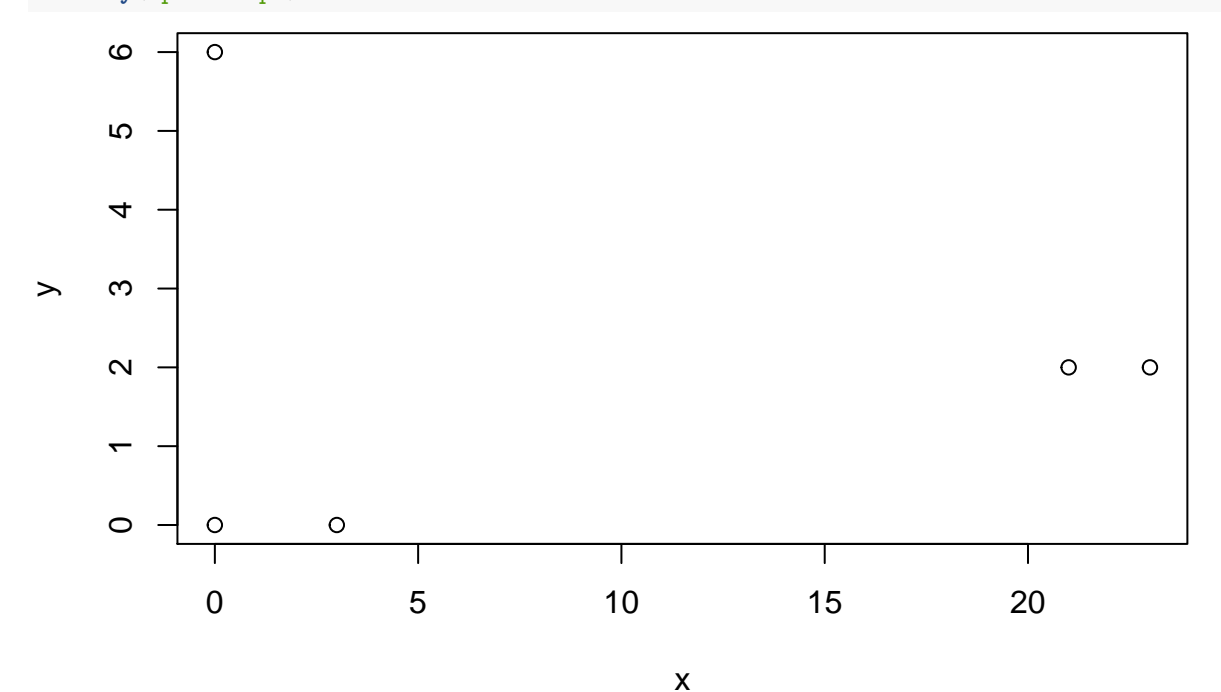

*#calculate Euclidean distance between the points* pointsDist = **dist**(trm, method = "euclidean") *#Draw a heatmap of the distances, with dendrograms from heirarchical clustering* **pheatmap**(pointsDist, labels\_col=**seq**(from=1, to=5))

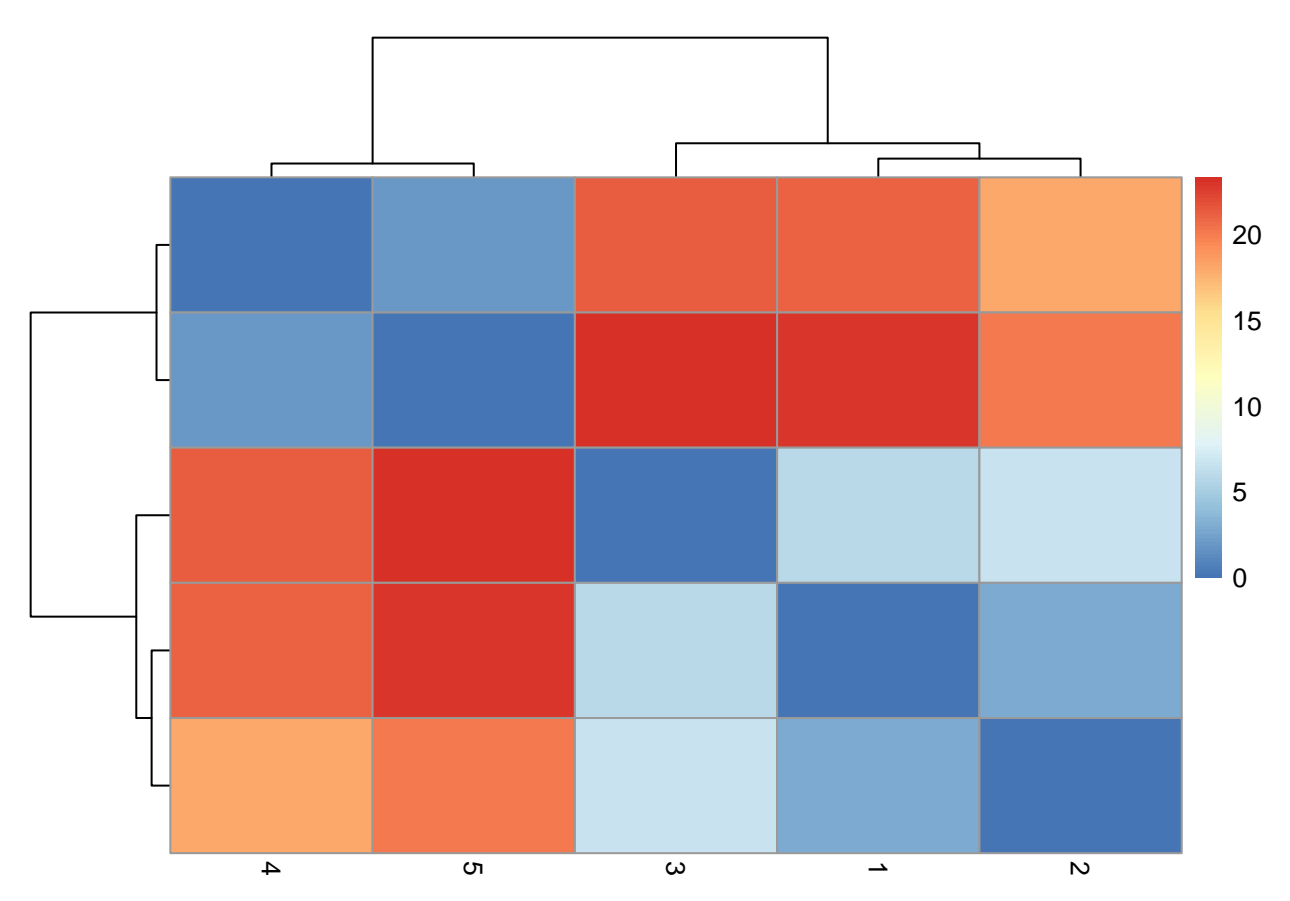

- 2. **K-means Clustering** is another clustering technique. In this algorithm, you decide ahead of time on a value for k, which is the number of clusters you'll get. You randomly choose k points to be the center or "centroid" of each cluster, and then iteratively assign nearby points to those clusters. Once a cluster has more than one point, the "centroid" is the average of the points in that cluster. Cluster the above points by k-means clustering, with k=3 by hand. Show your work.
- Use points 3, 4, and 5 as your initial centroids.
- Use points 1, 3, and 4 as your initial centroids.

**Starting with points 3, 4,and 5:**

- **Assign point 1 to the cluster with point 3. The centroid is now (0,3)**
- **Assign point 2 to the cluster with centroid (0,3). The centroid is now (1,2)**
- **Point 4 remains its own cluster**
- **Point 5 remains its own cluster**
- **Repeating the assignments does not cause the centroids to change any more, so the algorithm is done**

**Starting with points 1, 3, and 4:**

- **Point 1 remains its own cluster**
- **Assign point 2 to the cluster with point 1. The centroid is now (1.5,0)**
- **Point 3 remains its own cluster**
- **Point 4 remains its own cluster**
- **Assign point 5 to the cluster with point 4. The centroid is now (22,2)**

• **Repeating the assignments does not cause the centroids to change any more, so the algorithm is done**

Finally, try out the code in intro\_clustering.R and save your colored plot as a jpeg image.

```
#Run kmeans with k=3. We'll tell the algorithm to choose 5 sets of random
#starting points and give us the most common answer
kclusters = kmeans(trm, centers=3, nstart=5)
#Plot the data, with different colors for the 3 clusters
clus = kclusters$cluster
plot(x, y, col=clus)
```
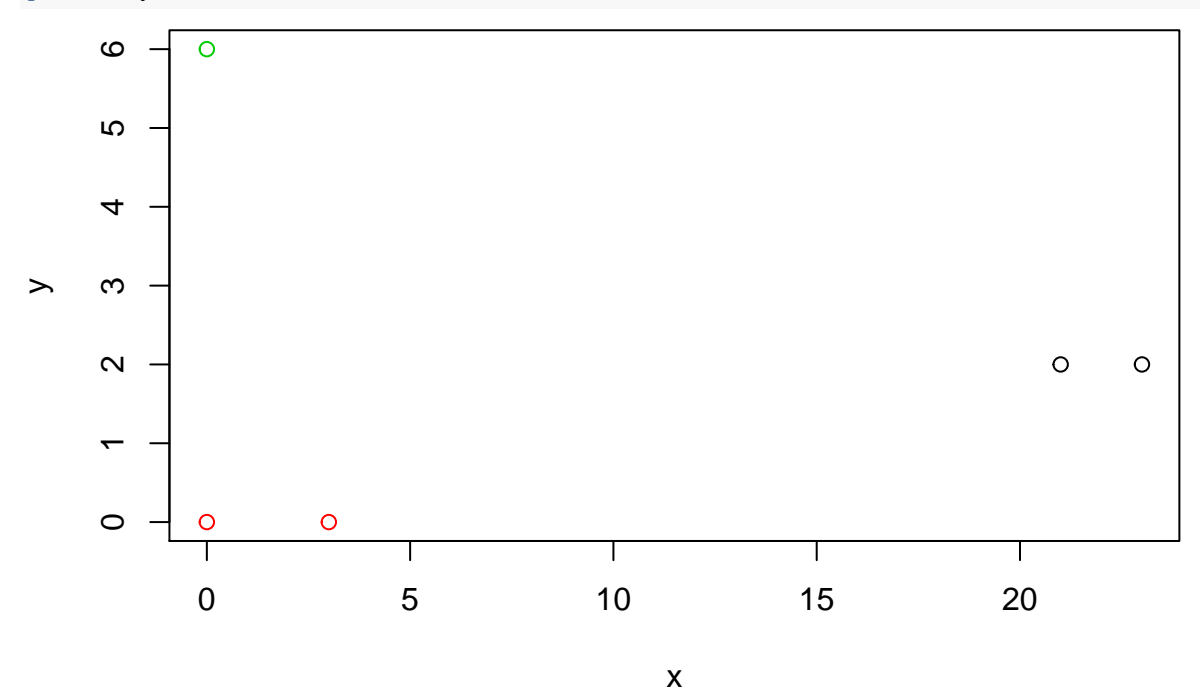

- 3. **Principal Components Analysis** is another technique, in which the data points (which often have more dimentions than our 2D points) are projected onto the 2D plane such that they spread out in the two directions that explain most of the difference between them. The x-axis (PC1) is the direction that separates the data points the most. The y-axis (PC2) is a direction (it must be orthogonal to the first direction) that separates the data the second most. The percent of the total variance that is contained in the direction is printed in the axis label. Here we'll use R to cluster a larger high-dimensional dataset. Use the code in intro–clustering.R to generate a random dataset for  $15$  samples, with information on 100 genes each. Create a heatmap and run principle components analysis on these data.
- After hierarchical clustering, save your heatmap as a jpg file. What are the two most similar samples to sample 7?
- Now run principle components analysis on this data. Save the individuals factors graph to a jpeg image. Are the same samples the most similar to sample 7 with this technique? Notice how much of the variation is explained in this 2-D chart. Do you think this is a good representation of the data?

```
#Generate a matrix of random data for 15 samples, where we've measured the
#differential RNA levels of 100 genes in every sample. We'll set a seed so
#that everyone's data looks the same.
set.seed(20)
exSample = rnorm(100)
exData = replicate(15, rnorm(100))
#Hierarchical clustering & heatmap
pheatmap(exData, labels_col=seq(from=1, to=15))
```
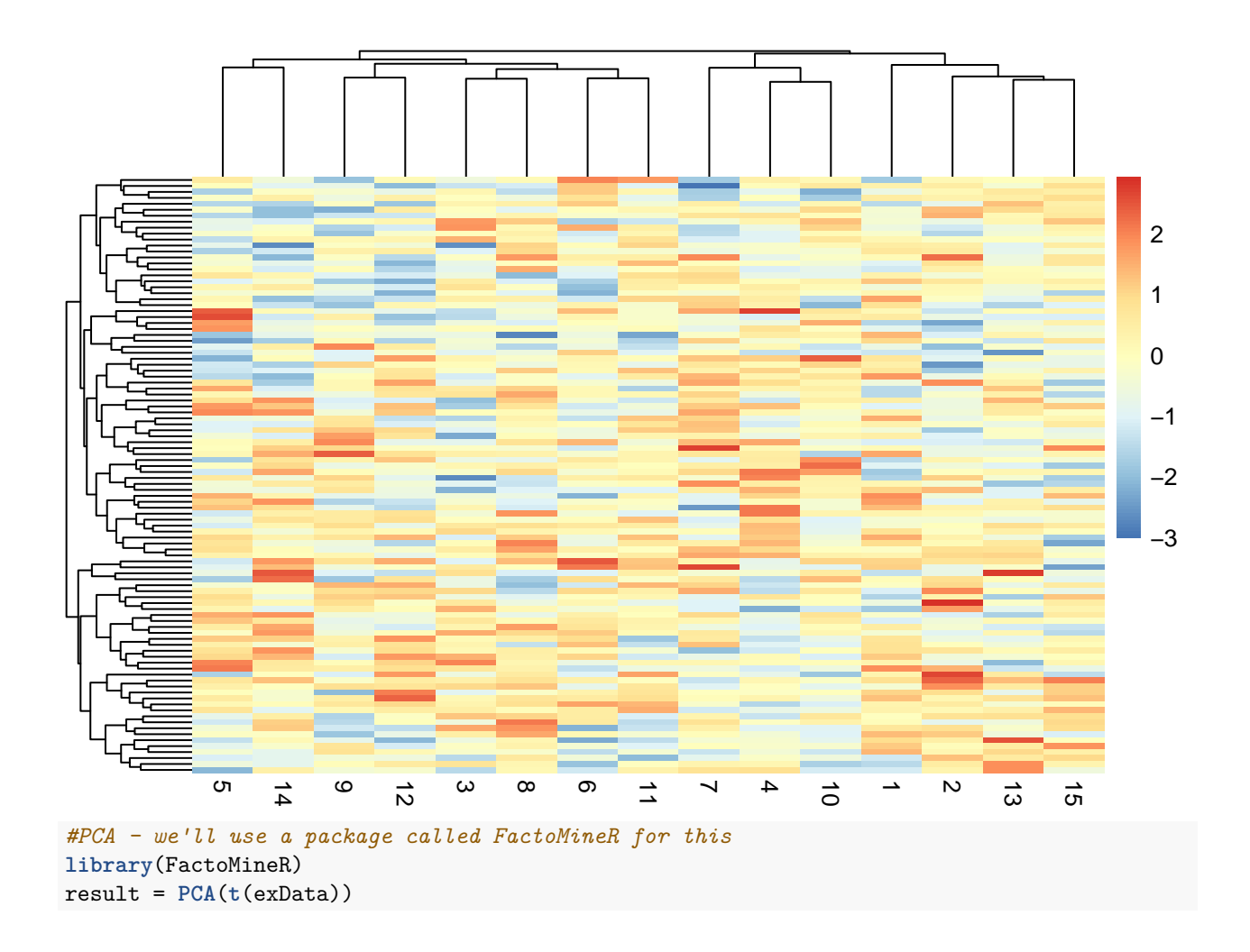

**Individuals factor map (PCA)**

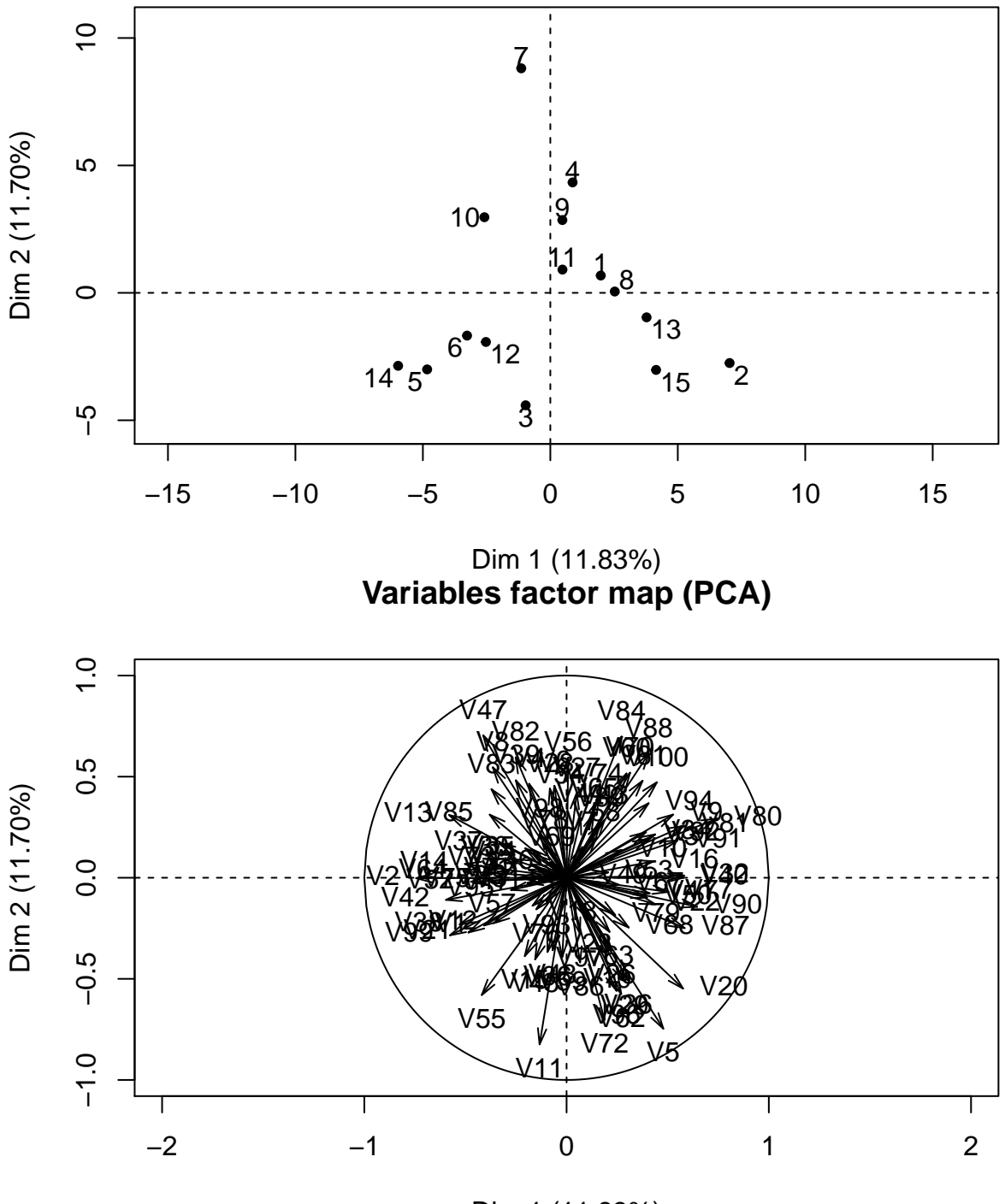

Dim 1 (11.83%)

**The closest samples to sample 7 are samples 4 and 10. Note that sample 11 is next to sample 7 in the heatmap, but is not very closely related according to the dendrogram. Samples 4 and 10 are also close to 7 in the PCA, along with sample 9. Only ~24% of the variance in this random data is explained by the two PCA axes, so this is not a great representation of the data.**